### Betriebssystem-Entwicklung mit Literate Programming

Foliensatz 5: Booten, Protected Mode, Speicher

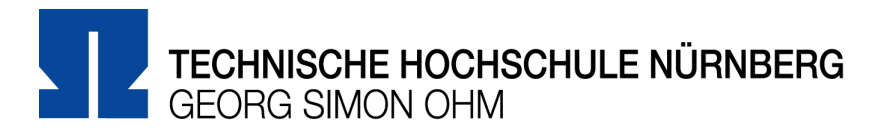

#### Wintersemester 2013/14

#### Hans-Georg Eßer

h.g.esser@cs.fau.de v1.0, 20.10.2013 http://ohm.hgesser.de/

Hans-Georg Eßer, TH Nürnberg BS-Entwicklung mit Literate Programming, WS 2013/14

# **Booten (1)**

- Allgemeiner Ablauf
	- PC führt BIOS-Code aus
	- BIOS-Routine sucht bootfähige Datenträger
	- BIOS lädt Bootsektor vom Datenträger und springt an Startadresse des Bootmanagers
	- Moderne Bootmanager ("second stage boot loaders") laden weiteren Code nach
	- Nach Auswahl lädt der Bootmanager Kernel und weitere Dateien (z. B. initrd) und springt an die Startadresse des Kernels

# **Booten (2)**

- Wie wir ULIX booten
	- Prinzipiell: möglich, eigenen Bootmanager zu schreiben
	- einfacher: GRUB verwenden
	- FAT-Diskette enthält GRUB, den Kernel (ulix.bin) und die Grub-Konfiguration (menu.lst)

```
⟨menu.lst⟩≡
timeout 5
```

```
title ULIX-i386 (c) 2008-2013 F. Freiling & H.-G. Esser 
        root (fd0)
        kernel /ulix.bin
```
# **Booten (3)**

- Multiboot-Spezifikation
	- GRUB erwartet, dass die Kernel-Datei am Anfang einen Multiboot-Header (12 Bytes) enthält:

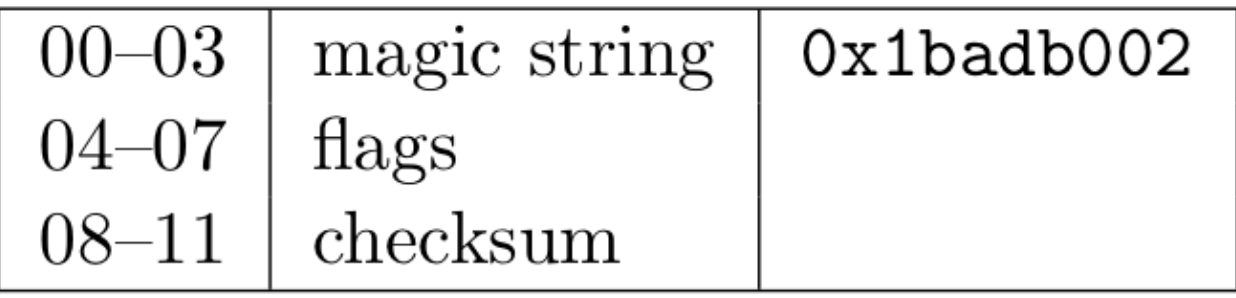

- Flags: setze Bits 0 und 1 (load memory aligned, provide memory information to OS)
- Checksum: –(magic+flags)

### **Booten (4)**

```
\langle start.asm \ 68 \rangle \equiv[section .setup]
 [bits 32]
 align 4
 mboot:MB_HEADER_MAGIC equ 0x1BADB002
      ; Header flags: page align (bit 0), memory info (bit 1)
     MB_HEADER_FLAGS equ 11b ; Bits: 1, 0
                         equ - (MB_HEADER_MAGIC + MB_HEADER_FLAGS)
     MB CHECKSUM
      ; This is the GRUB Multiboot header. A boot signature
     dd MB_HEADER_MAGIC ; 00..03: magic string
     dd MB_HEADER_FLAGS ; 04..07: flags
```
# **Speicher**

- Segmentierung (im Real Mode)
- Segmentierung (im Protected Mode)
- Vorbereitung auf Paging (virtuellen Speicher)
- Paging  $(\rightarrow$  später)

# **Segmentierung: Real Mode (1)**

- Beim PC-Start läuft der Rechner im Real Mode  $\rightarrow$  rückwärtskompatibel zum Intel 8086
- 16-Bit-Register  $\rightarrow$  maximal 2<sup>16</sup> Byte = 64 KByte adressierbar
- Durch Segmente 20-Bit-Adressen möglich  $\rightarrow$  2<sup>20</sup> Byte = 1 MByte adressierbar
- Segmentregister (CS, DS, ...) enthalten 16-Bit-Wert, der vier Bits nach links "geshiftet" wird
- Zugriff auf  $x + DS \ll 4$  (statt x)

# **Segmentierung: Real Mode (2)**

• Beispiel: [1000:9abc]

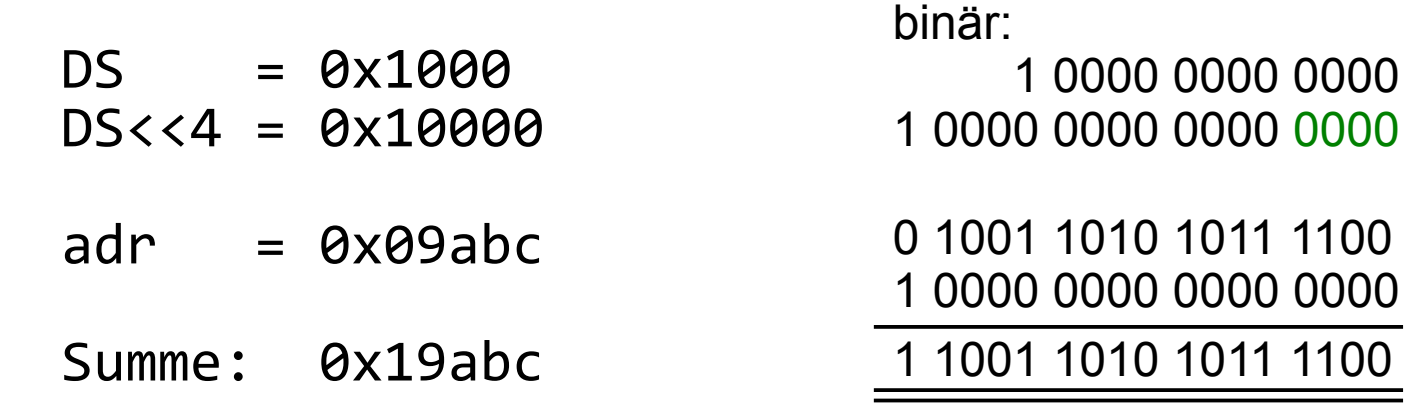

• Mögliche Aufteilung des Speichers in 16 Segmente (16 x 64 KByte = 1 MByte):

[0000:0000]–[0000:FFFF], [1000:0000]–[1000:FFFF], [2000:0000]–[2000:FFFF], [3000:0000]–[3000:FFFF],

...

[C000:0000]–[C000:FFFF], [D000:0000]–[D000:FFFF], [E000:0000]–[E000:FFFF], [F000:0000]–[F000:FFFF]

## **Segment.: Protected Mode (1)**

- Im Protected Mode läuft Segmentierung über Segmentdeskriptoren
- CS, DS etc. enthalten nicht die Basisadresse des Segments, sondern Index in die Tabelle der Segmentdeskriptoren

 $\rightarrow$  Global Descriptor Table (GDT)

• Jeder Eintrag ist 8 Byte lang und enthält u. a. die Werte *Base* (32-bit) und *Limit* (20-bit)

Index immer Vielfaches von 8 (0x08, 0x10, ...)

### **Segment.: Protected Mode (2)**

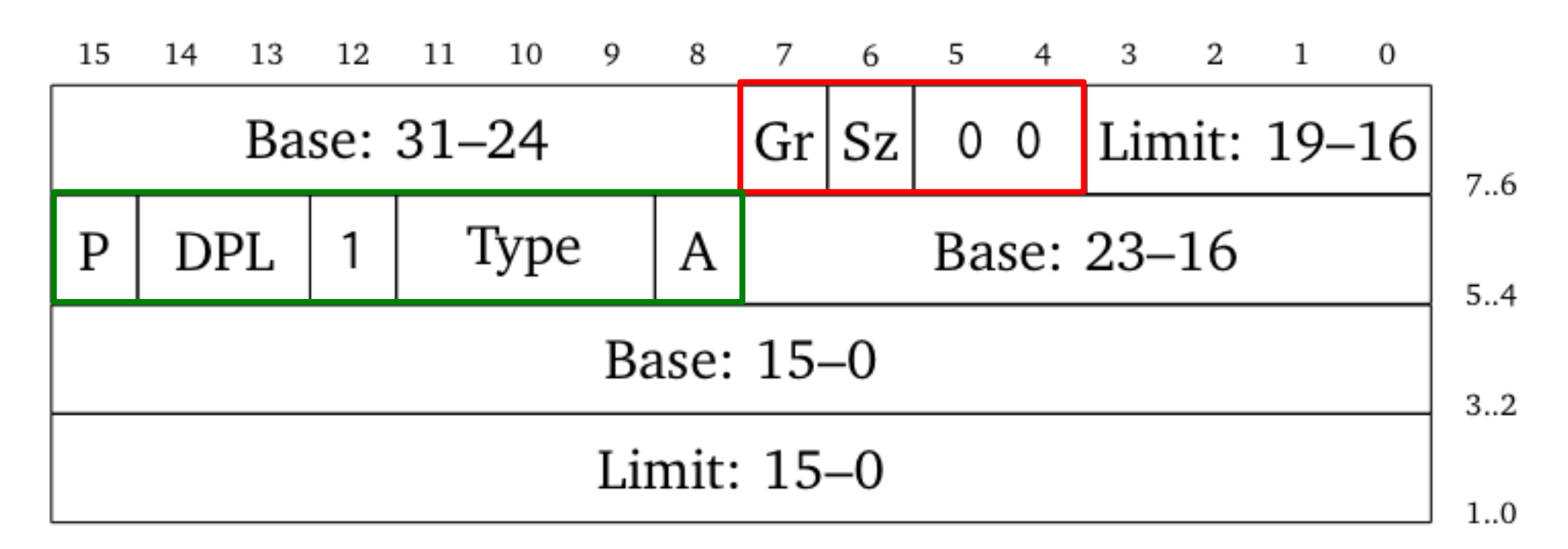

- Base und Limit nicht "am Stück" gespeichert
- Flags: 1100 (Granularität: 4 KB, 32-bit-Deskr.)
- Access Byte: Zugriffsrechte

# **Segm.: Protected Mode (3)**

- **7: present bit**, must be set to 1
- **6/5: privilege level**, must be set to 00 for ring 0 (kernel mode) or 11 (=3) for ring 3 (user mode)
- 4: reserved, must contain 1
- **3: executable bit**, we will set this to 1 in our code segment descriptor and to 0 in our data segment descriptor
- **2: direction bit / conforming bit:** for the data segment, 0 means that the segment grows upwards; for the code segment, 0 means that the code in this segment can only be executed if the CPU operates in the ring that is declared in bits 6/5 (privilege level)
- **1: readable bit / writable bit:** we always set these to 1; for a code segment it means that we can also read from this segment, and for a data segment it means we can also write to it.
- **0: accessed bit:** we set this to 0; the CPU flips it to 1 when this segment is accessed.

# **Segm.: Protected Mode (4)**

- Wir brauchen zwei Einträge (Code, Daten)
	- 10011010 for the **code** segment pR01x!ra

(present; ring 0; fixed-1; executable; exact privilege level; allow reading; not accessed)

– 10010010 for the **data** segment pR01x^wa

(present; ring 0; fixed-1; not executable; grow upwards; allow writing; not accessed).

# **Vorbereitung für Paging (1)**

- Gewünschte Speicheraufteilung
- Kernel so kompilieren, dass er Adressen ab 0xC0000000 verwendet

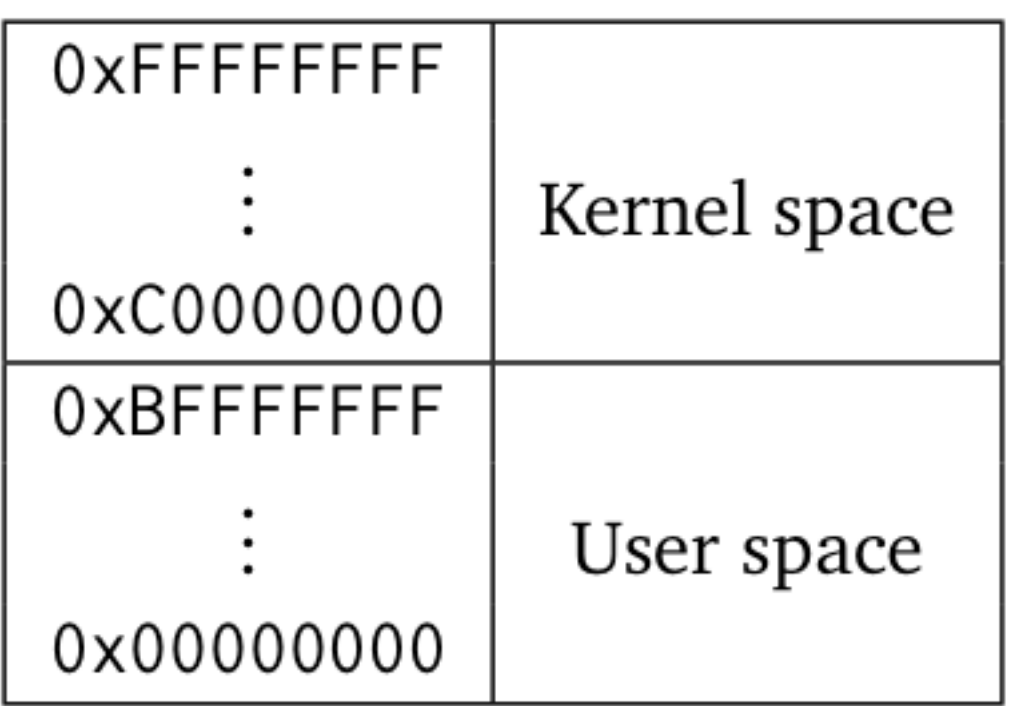

• aber wohin laden?  $\rightarrow$  am Anfang ist Paging nicht aktiviert

# **Vorbereitung für Paging (2)**

- Trick: Segment-Deskriptoren mit Base-Adresse 0x40000000 erzeugen
- Kernel-Code ab Adresse 0xC0010000 erzeugen
- Beispiel:
	- 0xC0010ABC + 0x40000000 = 0x**1**00010ABC Übertrag (>32 bit), fällt weg

# **Vorbereitung für Paging (3)**

 $\bullet$  Also Base: 0x40000000; Limit im Prinzip egal  $$ wir setzen es auf ØxFFFFFFFFF

```
⟨start.asm⟩+≡
trickgdt:
    dw gdt_end - gdt_data - 1 ; GDT size
                                      ; linear address of GDT
gdt_data:
     ; selector 0x00: empty entry
    dd 0, 0
     ; code selector 0x08 (code segment):
    db 0xFF, 0xFF, 0x00, 0x00, 0x00, 10011010b, 11001111b, 0x40 
     ; data selector 0x10 (data segment): 
    db 0xFF, 0xFF, 0x00, 0x00, 0x00, 10010010b, 11001111b, 0x40 
gdt end:
                                                               Limit
                                                               Rase
```
# **Vorbereitung für Paging (4)**

#### Laden der Deskriptor-Tabelle:

```
⟨start.asm⟩+≡
[section .setup]
start:
     lgdt [trickgdt]
     mov ax, 0x10
     mov ds, ax
    mov es, ax
     mov fs, ax
    mov gs, ax
     mov ss, ax
     ; far jump
     jmp 0x08:higherhalf
[section .text] 
higherhalf:
     ; ab hier im prot. mode
```
Section .setup: vom Assembler so erzeugt, dass sie niedrige Adressen (ab 0x10000) verwendet

(0x08: code, 0x10: data)

Section .text: weiterer Assembler-Code und C-Kernel – mit Adressen ab 0xC0100000

Hans-Georg Eßer, TH Nürnberg BS-Entwicklung mit Literate Programming, WS 2013/14

# **Aufbau der Kernel-Quellen**

- schon gesehen: start.asm
	- viel mehr passiert dort nicht; es fehlt nur Code für Interrupt- und Exception-Behandlung
- der meiste Code steht in ulix.c
	- ca. 99% C-Code
	- teilweise Inline-Assembler
- daneben noch zwei C-Dateien
	- printf.c (externe Implementierung von printf)
	- module.c ( $\rightarrow$  später)

### **Aufbau der C-Datei ulix.c (1)**

 $\langle$ *ulix.c* 77 $\rangle \equiv$ /\*  $\langle \text{copyright } 56 \rangle$  \*/ (constants 93b) (macro definitions 63a) (elementary type definitions 148b)  $\langle$  type definitions 70a) *(function prototypes 78d)*  $\langle$ global variables 71 $\rangle$ (function implementations 79c) (kernel main 78a)

# **Aufbau der C-Datei ulix.c (2)**

#### $\langle$ kernel main 78a $\rangle \equiv$

int main (void \*mboot\_ptr, unsigned int initial\_stack) { (initialize kernel global variables 219b) (setup serial port 418a) // for debugging (setup memory 78b)  $\langle$ setup video 78 $c \rangle$ (initialize system 79a)  $\langle$ *initialize syscalls* 116c $\rangle$ (*initialize filesystem 79b*) initialize\_module(); // external code  $\langle$ start shell 79d $\rangle$ 

# **Paging aktivieren**

 $\langle$ setup memory 78b $\rangle \equiv$ (setup identity mapping for kernel 161a) *(enable paging for the kernel 161b)* gdt\_install();

# **Intel: Seitentabellen (1)**

- allgemein mehrstufige Seitentabellen
- z. B. zweistufig:

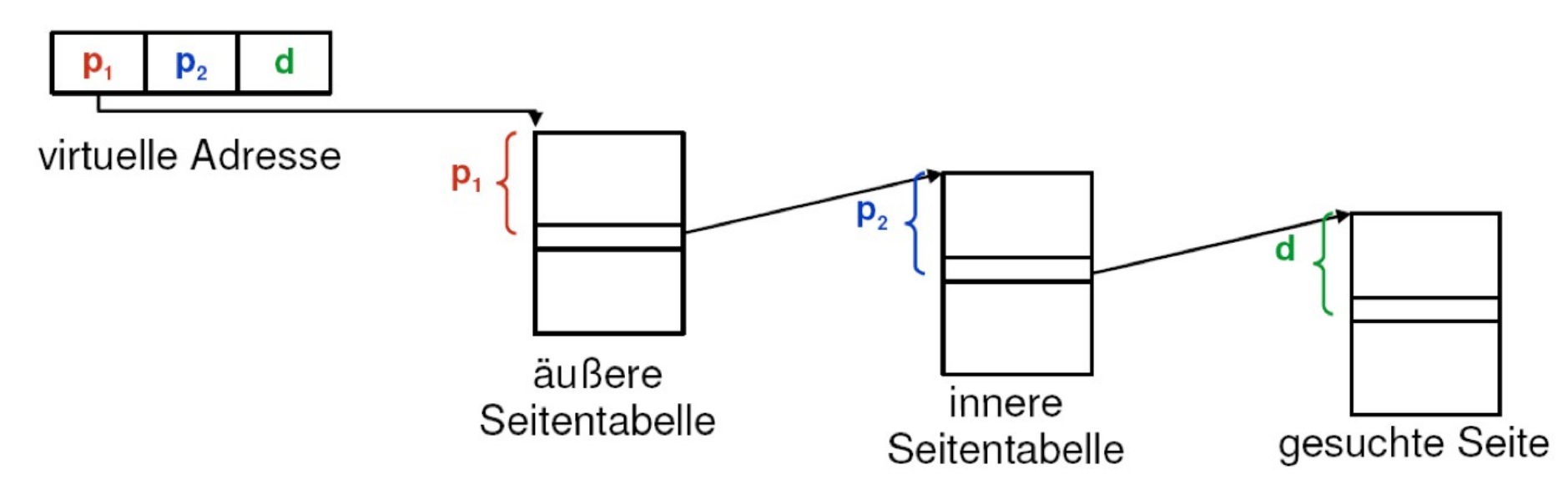

• Intel-Notation:

#### **Page Directory** (außen), **Page Table** (innen)

Hans-Georg Eßer, TH Nürnberg BS-Entwicklung mit Literate Programming, WS 2013/14

### **Intel: Seitentabellen (2)**

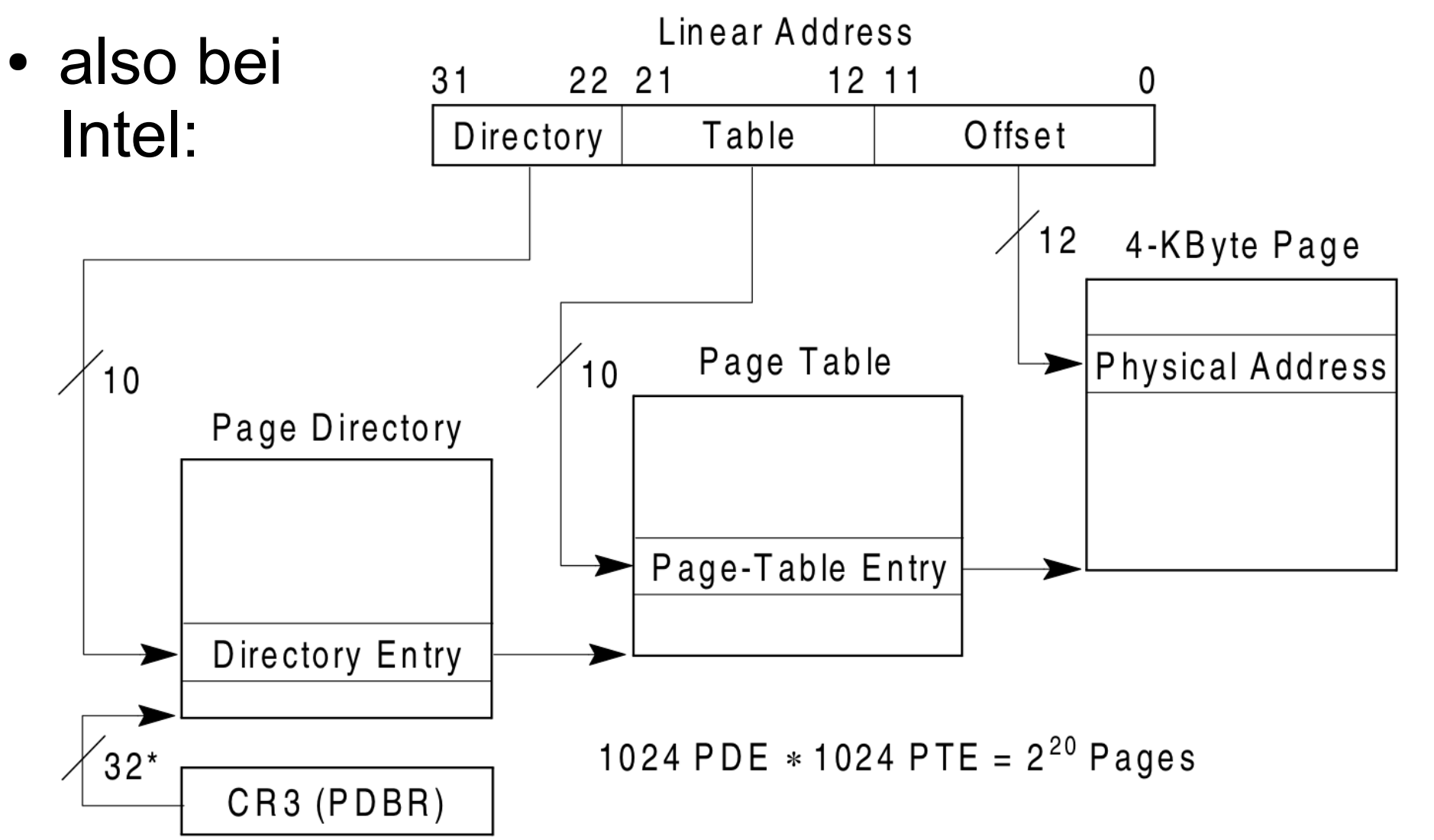

Hans-Georg Eßer, TH Nürnberg BS-Entwicklung mit Literate Programming, WS 2013/14

## **Intel: Seitentabellen (3)**

- Ein Eintrag des Page Directory (außen) heißt
	- **Page Directory Entry** oder
	- **Page Table Descriptor** (zeigt auf eine Page Table)
- Ein Eintrag der Page Table (innen) heißt
	- **Page Table Entry** oder
	- **Page Descriptor** (zeigt auf einen Seitenrahmen)
- Aufbau der beiden Datentypen fast gleich

# **Intel: Seitentabellen (4)**

- Phys. Speicher ist in **Page Frames** der Größe 4 KB unterteilt
- Auch Page Directories und Page Tables sind 4 KB groß, passen also genau in einen Frame
- Anfang eines Frames (auch: eines Page Directorys, einer Page Table) immer ein Vielfaches von 4 KB
- darum reichen zum Speichern der phys. Adresse die obersten 20 Bit eines 32-Bit-Adresse aus (12 Bit  $\rightarrow$  2<sup>12</sup> Byte = 4 KB)

### **ULIX: Seitentabellen (1)**

- Page Table Descriptor page table desc
	- ist 32 Bit groß
	- enthält in den oberen 20 Bit die oberen 20 Bit der phys. Adresse einer Page Table
	- enthält in den unteren 12 Bit Attribute
	- vollständige phys. Adresse berechnen  $=$  untere 12 Bit auf 0 setzen

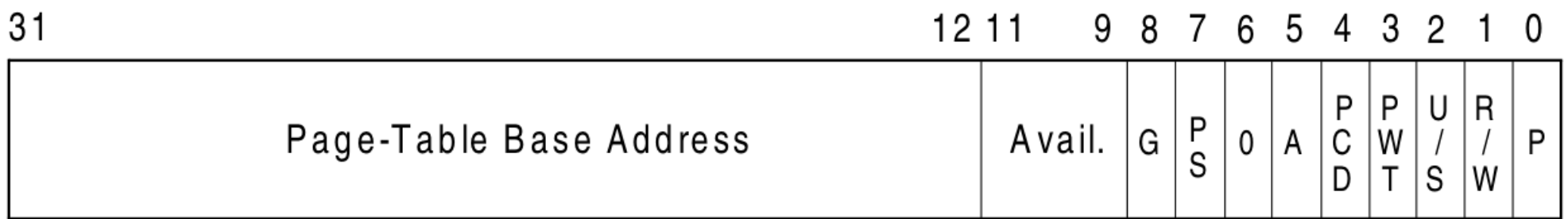

### **ULIX: Seitentabellen (2)**

⟨*type declarations*⟩+≡

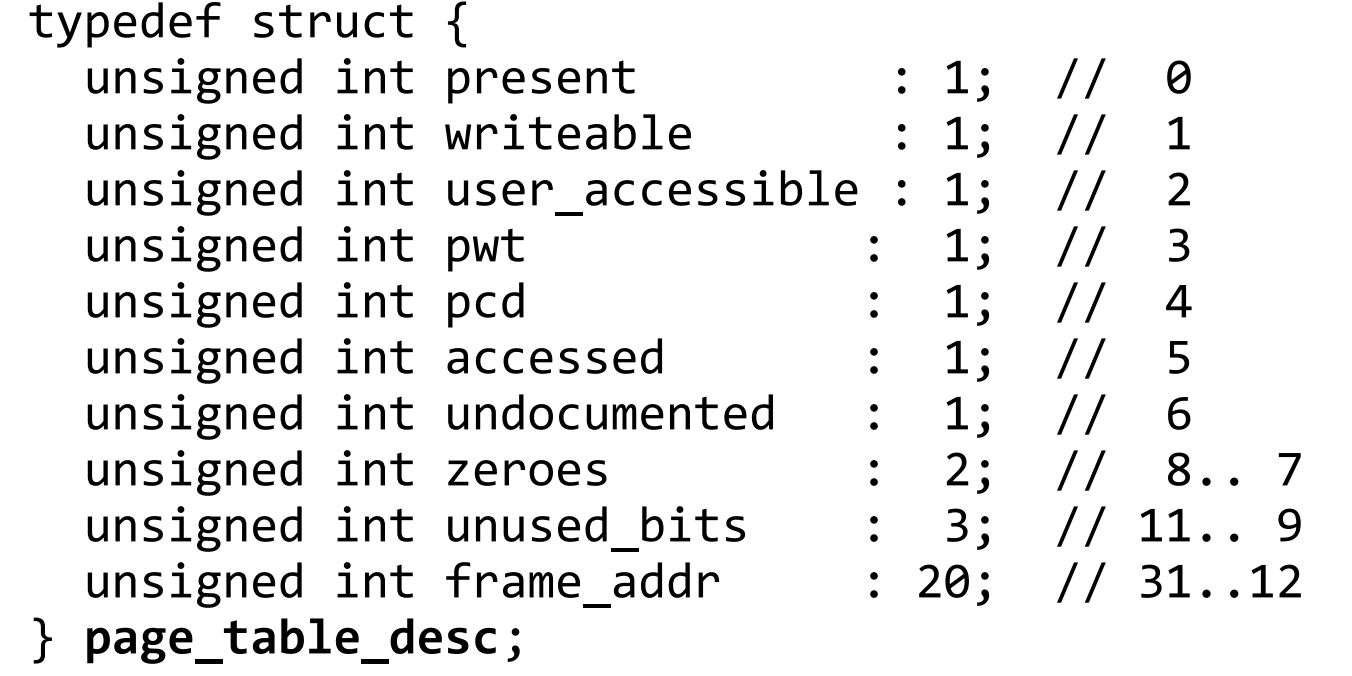

 $31$  $1211$ 9 8 7 6 5 4 3 2 1 0  $\overset{\mathsf{P}}{\mathsf{C}}$  $\mathsf{R}$  $P$ U  $S<sub>S</sub>$ W Page-Table Base Address G  $\sf A$ Avail.  $\pmb{0}$  $\sqrt{ }$  $\sqrt{2}$ D  $\mathsf{T}$ S W

P

### **ULIX: Seitentabellen (3)**

- Page Descriptor page desc
	- ist 32 Bit groß
	- enthält in den oberen 20 Bit die oberen 20 Bit der phys. Adresse eines Page Frames
	- enthält in den unteren 12 Bit Attribute
	- vollständige phys. Adresse berechnen  $=$  untere 12 Bit auf 0 setzen

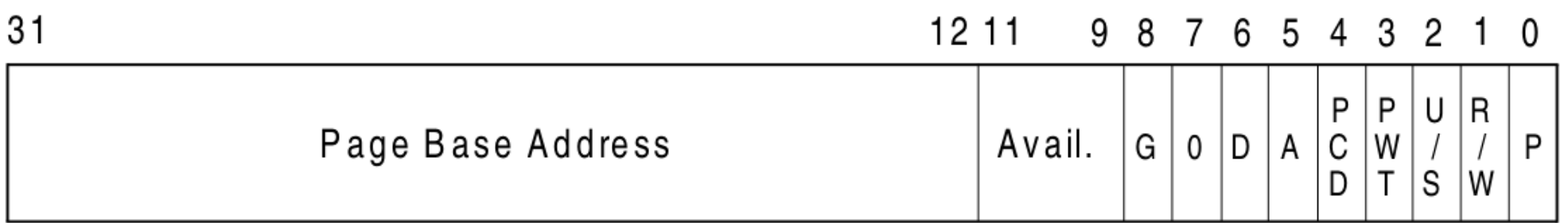

### **ULIX: Seitentabellen (4)**

⟨*type declarations*⟩+≡

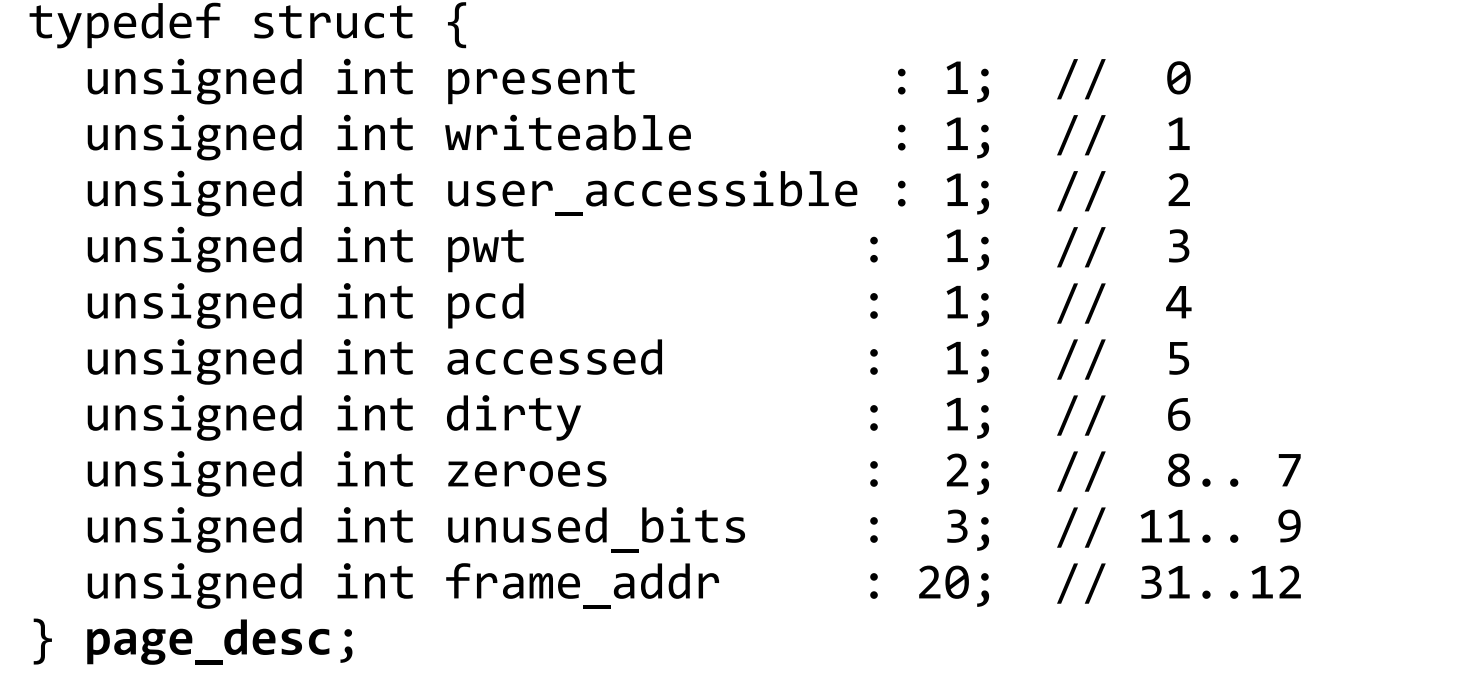

 $31$  $1211$ 9 8 7 6 5 4 3 2 1 0  ${\sf P}$ P U R. Page Base Address  $\mathsf{C}$ Avail. G A W  $\overline{1}$ D  $\sqrt{ }$  $\mathbf 0$ P T D S W

## **ULIX: Seitentabellen (5)**

#### Datenstrukturen im Vergleich

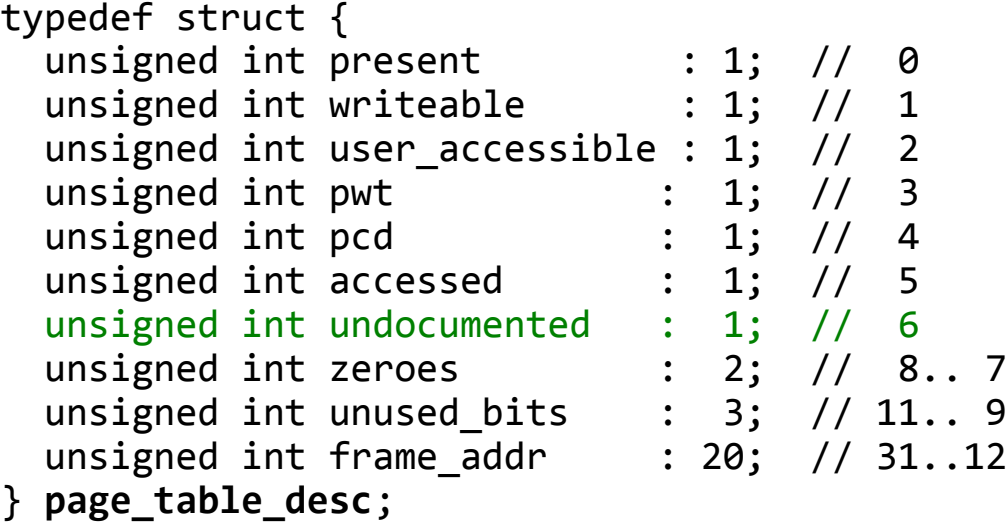

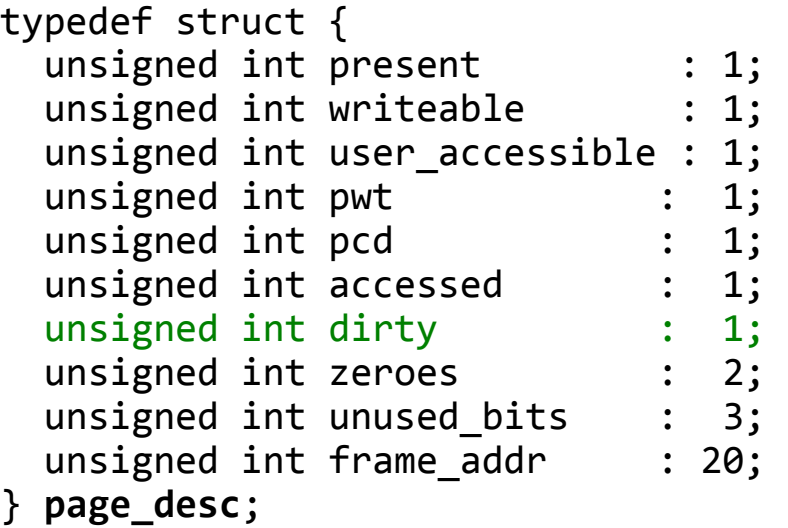

# **ULIX: Seitentabellen (6)**

#### • Page Table Descriptor mit Inhalt füllen:

```
⟨function implementations⟩+≡ 
 page_table_desc* fill_page_table_desc (page_table_desc *ptd, 
   unsigned int present, unsigned int writeable,
    unsigned int user_accessible, unsigned int frame_addr) {
   // first fill the four bytes with zeros
  memset (ptd, 0, sizeof(ptd));
   // now enter the argument values in the right elements
   ptd->present = present;
   ptd->writeable = writeable;
  {\rm ptd}->user accessible = user_accessible;
  ptd->frame addr = frame addr >> 12; // right shift, 12 bits
   return ptd;
};
```
# **ULIX: Seitentabellen (7)**

#### • Page Descriptor mit Inhalt füllen:

```
⟨function implementations⟩+≡ 
page_desc* fill_page_desc (page_desc *pd, unsigned int present,
   unsigned int writeable, unsigned int user_accessible,
  unsigned int dirty, unsigned int frame ad\overline{dr}) {
   // first fill the four bytes with zeros
  memset (pd, 0, sizeof(pd));
   // now enter the argument values in the right elements
   pd->present = present;
   pd->writeable = writeable;
   pd->user_accessible = user_accessible;
   pd->dirty = dirty;
  pd->frame addr = frame_addr >> 12; // right shift, 12 bits
  return pd;
};
```
# **ULIX: Seitentabellen (8)**

- Makros für einfacheren Aufruf
	- für Page Table Descriptors:

```
⟨macro definitions +≡ 
#define UMAPD(ptd, frame) \
   fill_page_table_desc (ptd, true, true, true, frame)
#define KMAPD(ptd, frame) \
  fill page_table_desc (ptd, true, true, false, frame)
```
– für Page Descriptors:

```
⟨macro definitions +≡ 
#define UMAP(pd,frame) 
  fill_page_desc (pd, true, true, true, false, frame)
#define KMAP(pd,frame) 
  fill_page_desc (pd, true, true, false, false, frame)
```
# **Identity Mapping (1)**

- Paging und Segmentierung arbeiten zusammen
	- Schritt 1: **Logische Adresse** (Segment + Offset) in **lineare Adresse** umwandeln, z. B.

 $0x08:0xC0101234 \rightarrow 0x101234$  $($ wegen Base = 0x40000000 laut Segm.-Deskr.)

– Schritt 2: **lineare Adresse** in **phys. Adresse** umwandeln, z. B.

 $0x101234 \rightarrow 0x101234$ (Identity Mapping: anfangs linear = phys.)

– später: Base auf 0 setzen und "direkt" hohe Adressen auf phys. Adressen mappen

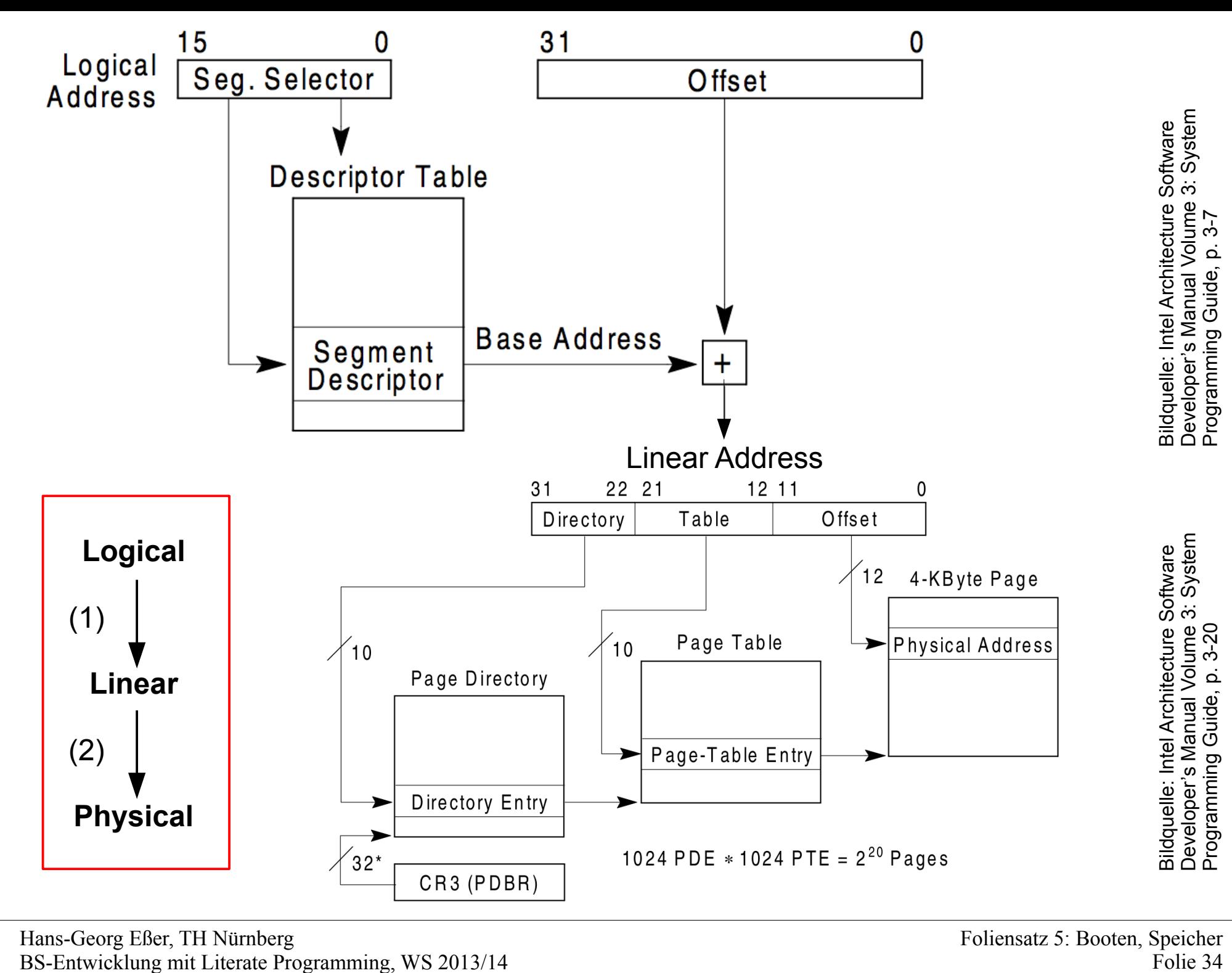

Hans-Georg Eßer, TH Nürnberg BS-Entwicklung mit Literate Programming, WS 2013/14

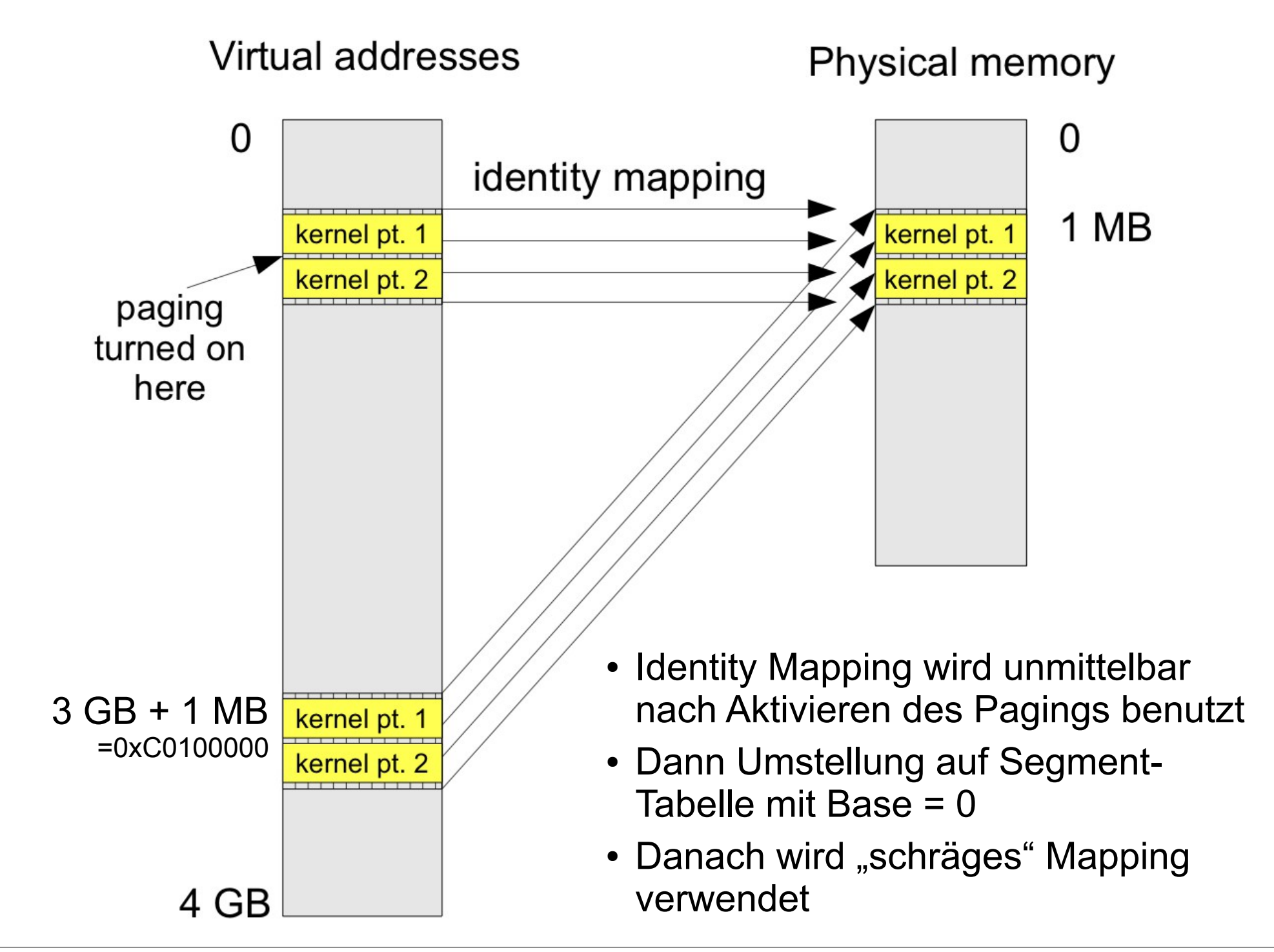

Hans-Georg Eßer, TH Nürnberg BS-Entwicklung mit Literate Programming, WS 2013/14

# **Identity Mapping (4)**

```
⟨setup identity mapping for kernel⟩≡ 
// file page directory with null entries
for (int i=1; i<1024; i++) {
   // Note: loop starts with i=1, not i=0
  fill page table desc ( &( current pd->ptds[i]),
                           false, false, false, 0 );
};
// make page table kernel_pt first entry of page directory
KMAPD ( &(current_pd->ptds[0]), 
          (unsigned int)(current_pt)-0xC0000000 );
// make page table kernel_pt also 768th entry of page directory
KMAPD ( &(current_pd->ptds[768]), 
          (unsigned int)(current_pt)-0xC0000000 );
for (int i=0; i<1024; i++) {
   KMAP ( &(current_pt->pds[i]), i*4096 );
 }
```
# **Paging einschalten**

⟨*enable paging for the kernel*⟩*≡* unsigned int cr0;

// Write page directory address char \*kernel pd address;  $kernel_p d_{address} = (char<sup>*</sup>)(current_p d) - 0xC0000000;$ asm (" $\overline{m}$ ov %0, %%cr3" : : "r"(kernel pd address)); // write CR3 // Enable paging by setting PG bit 31 of CR0 asm ("mov %%cr0, %0" : "=r"(cr0) : ); // read CR0  $cr\theta = cr\theta$  |  $(1<<31);$ asm ("mov %0, %%cr0": : "r"(cr0)); // write CR0

# **gdt\_install() (1)**

• Nach dem Aktivieren des Paging: neue GDT erzeugen und laden

```
⟨type definitions⟩+≡
struct gdt_ptr {
   unsigned int limit : 16;
  unsigned int base : 32;} _attribute_((packed));
```

```
⟨type definitions⟩+≡
 struct gdt_entry {
    unsigned int limit_low : 16;<br>unsigned int base_low : 16;
    unsigma int base_low
    unsigned int base_middle : 8;<br>unsigned int access : 8;<br>unsigned int flags : 4;<br>unsigned int limit high : 4;
    unsigned int access
    unsigned int flags
    unsigned int limit_high : 4;<br>unsigned int base high : 8;
    unsigned int base \overline{high}};
```
# **gdt\_install() (2)**

• Einen GDT-Eintrag erzeugen:

```
⟨function implementations⟩+≡
void gdt set gate (int num, unsigned long base,
   unsigned long limit, unsigned char access,
    unsigned char gran) {
    \gamma^* Setup the descriptor base address \gammagdt[num].base low = (base & 0xFFFF); // 16 bits\texttt{gdt}[\texttt{num}]\texttt{.base}\texttt{middle} = (\texttt{base} >> 16) \texttt{8 } \texttt{OxFF}; // 8 bits<br>gdt[num].base high = (base >> 24) & \texttt{OxFF}; // 8 bits
   gdt[num].base high = (base >> 24) & 0xFF;
    /* Setup the descriptor limits */
   gdt[num].limit low = (limit & 0xFFFF); // 16 bits\text{gdt}[num].limit_high = ((limit >> 16) & 0x0F); // 4 bits
   \gamma^* Finally, set up the granularity and access flags \gammagdt[num].flags = gran & \thetaxF;
    gdt[num].access = access;
}
```
# **gdt\_install() (3)**

 $\bullet$  Neue GDT mit Base = 0 schreiben:

```
⟨function implementations⟩+≡ 
void gdt_install() {
   gp.limit = (sizeof (struct gdt entry) * 6) - 1;gp.\text{base} = (\text{int})\text{ 8gdt}; // NULL descriptor
    gdt_set_gate(0, 0, 0, 0, 0);
   // Code segment: Base = \theta, Limit = 4 GB
   gdt set gate(1, 0, 0xFFFFFFFF, 0b10011010, 0b1100);
   // Data segment: Base = \theta, Limit = 4 GB
   gdt_set_gate(2, 0, 0xFFFFFFFF, 0b10010010, 0b1100);
    gdt_flush(); // assembler
}
                                                                   vgl.
                                                                   Folien
                                                                   10 +12
```
# **gdt\_install() (4)**

```
⟨start.asm⟩+≡ 
 extern gp (a) substituted in the set of the set of the set of the set of the set of the set of the set of the s
 gdt_flush:<br>lgdt [gp]
     mov ax, 0x10<br>mov ds, ax
      mov es, ax
      mov fs, ax
      mov gs, ax
      mov ss, ax
      jmp 0x08:flush ; far jump setzt cs
 flush:
      ret
```
- 
- ; C-Datei deklariert
- ; neue GDT laden
- ; Segmentreg. setzen

## **Abschlussarbeiten**

- Letzte Schritte
	- Identity Mapping wieder löschen
	- Seitentabelle erweitern, um Zugriff auf Video-Speicher (phys: 0xb8000 ...) zu erlauben
	- Seitentabelle erweitern, um direkten Zugriff auf ganzen phys. Speicher zu erlauben

 $0 \times D00000000...0 \times D3$ FFFFFF $\rightarrow 0...03$ FFFFFFF  $(0x4000000 = 64 MB)$ 

• Danach ist Speicher vollständig initialisiert